# TOOVIL 公交699的时间表和线路图

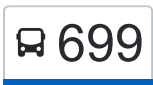

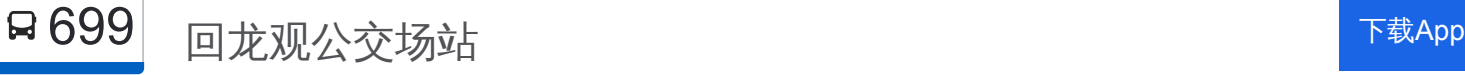

公交699((回龙观公交场站))共有2条行车路线。工作日的服务时间为: (1) 回龙观公交场站: 05:30 - 22:30(2) 巴沟村: 05:30 - 22:00 使用Moovit找到公交699离你最近的站点,以及公交699下班车的到站时间。

## 方向**:** 回龙观公交场站

29 站 [查看时间表](https://moovitapp.com/beijing___%E5%8C%97%E4%BA%AC-3160/lines/699/412733/1412250/zh-cn?ref=2&poiType=line&customerId=4908&af_sub8=%2Findex%2Fzh-cn%2Fline-pdf-Beijing___%25E5%258C%2597%25E4%25BA%25AC-3160-855782-412733&utm_source=line_pdf&utm_medium=organic&utm_term=%E5%9B%9E%E9%BE%99%E8%A7%82%E5%85%AC%E4%BA%A4%E5%9C%BA%E7%AB%99)

巴沟村

万柳中路

万泉庄路

万柳东路

万柳东路南口

长春桥路

三义庙

四通桥西

人民大学

海淀黄庄北

中关村南

中关园

清华大学西门

圆明园东路

清华附中

圆明园东门

北京体育大学

上地西里

上地三街东口

上地桥东

清河大楼

清河小营桥西

## 公交**699**的时间表

往回龙观公交场站方向的时间表

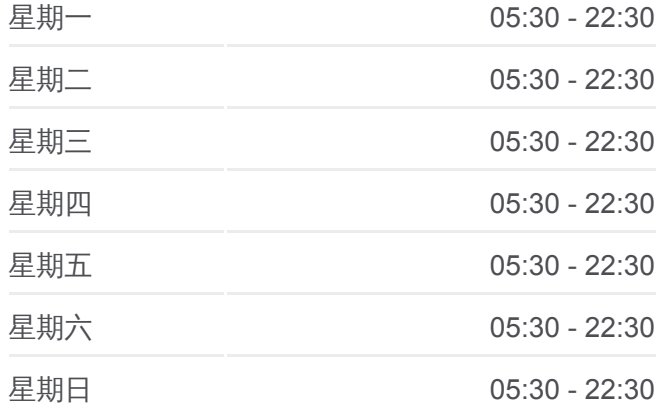

#### 公交**699**的信息

方向**:** 回龙观公交场站 站点数量**:** 29 行车时间**:** 82 分 途经站点**:**

清河小营桥北

四拨子

西三旗桥北

北郊农场桥南

北郊农场桥东

龙华园东区

回龙观公交场站

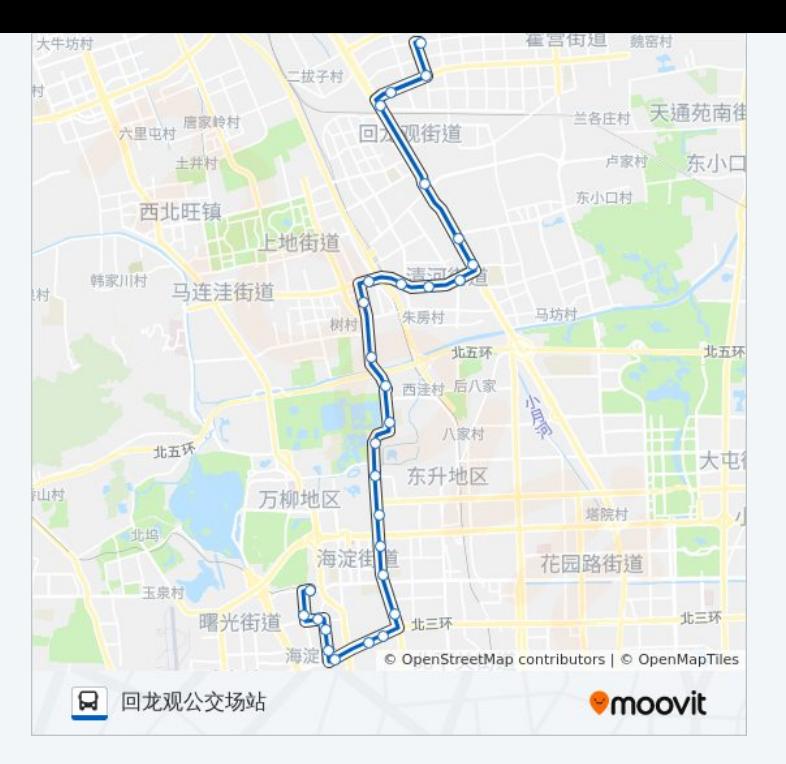

## 方向**:** 巴沟村 28 站 [查看时间表](https://moovitapp.com/beijing___%E5%8C%97%E4%BA%AC-3160/lines/699/412733/1412251/zh-cn?ref=2&poiType=line&customerId=4908&af_sub8=%2Findex%2Fzh-cn%2Fline-pdf-Beijing___%25E5%258C%2597%25E4%25BA%25AC-3160-855782-412733&utm_source=line_pdf&utm_medium=organic&utm_term=%E5%9B%9E%E9%BE%99%E8%A7%82%E5%85%AC%E4%BA%A4%E5%9C%BA%E7%AB%99)

回龙观公交场站

龙华园东区

北郊农场桥东

北郊农场桥

西三旗桥南

四拨子

清河小营桥西

清河大楼

上地桥东

上地环岛东

上地西里

北京体育大学

圆明园东门

清华附中

圆明园东路

清华大学西门

中关园

中关村南

## 公交**699**的时间表

往巴沟村方向的时间表

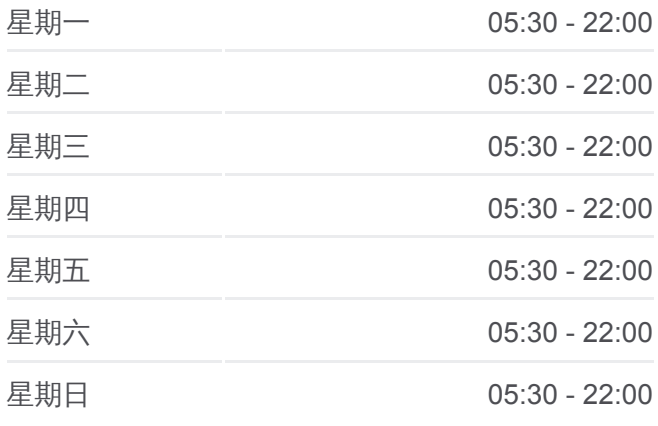

## 公交**699**的信息 方向**:** 巴沟村 站点数量**:** 28 行车时间**:** 76 分

途经站点 **:**

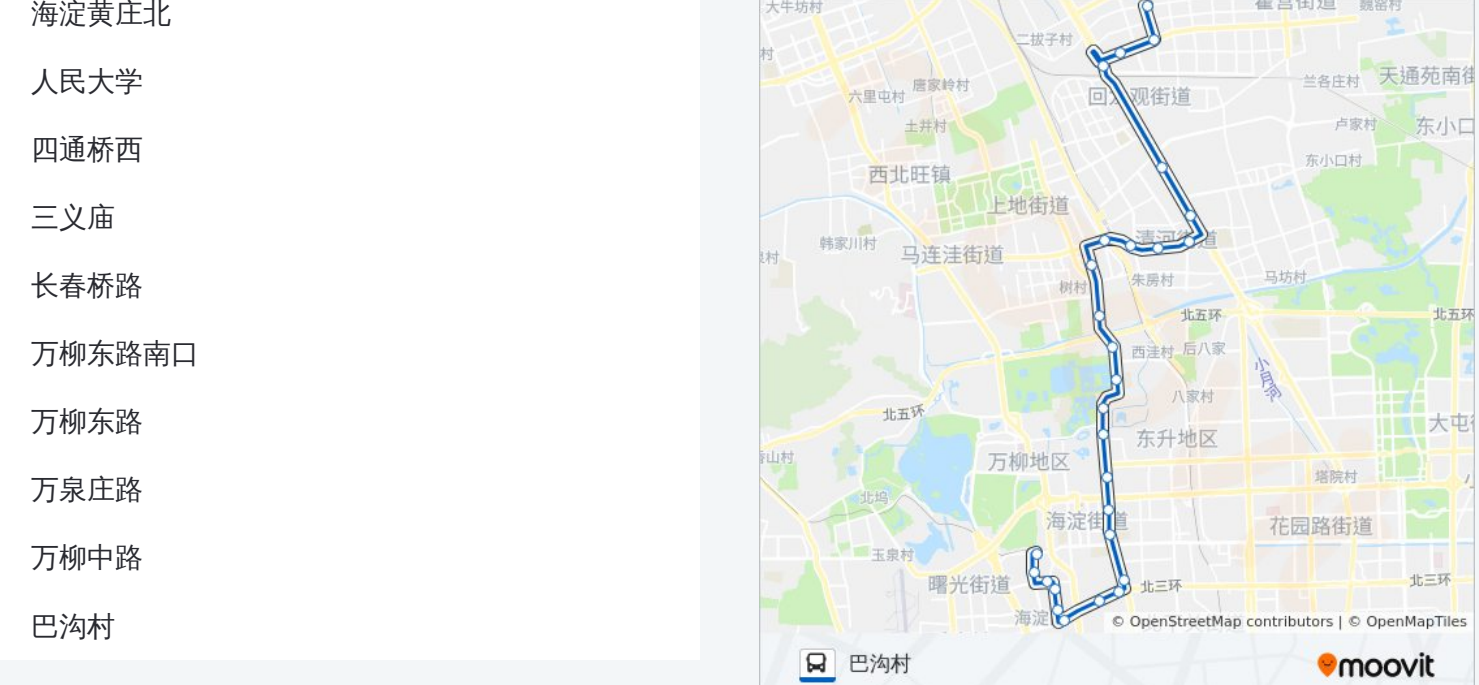

你可以在moovitapp.com下载公交699的PDF时间表和线路图。使用Moovit应 [用程式查询北京的实时公交、列车时刻表以及公共交通出行指南。](https://moovitapp.com/beijing___%E5%8C%97%E4%BA%AC-3160/lines/699/412733/1412250/zh-cn?ref=2&poiType=line&customerId=4908&af_sub8=%2Findex%2Fzh-cn%2Fline-pdf-Beijing___%25E5%258C%2597%25E4%25BA%25AC-3160-855782-412733&utm_source=line_pdf&utm_medium=organic&utm_term=%E5%9B%9E%E9%BE%99%E8%A7%82%E5%85%AC%E4%BA%A4%E5%9C%BA%E7%AB%99)

关于[Moovit](https://editor.moovitapp.com/web/community?campaign=line_pdf&utm_source=line_pdf&utm_medium=organic&utm_term=%E5%9B%9E%E9%BE%99%E8%A7%82%E5%85%AC%E4%BA%A4%E5%9C%BA%E7%AB%99&lang=en) · MaaS[解决方案](https://moovit.com/maas-solutions/?utm_source=line_pdf&utm_medium=organic&utm_term=%E5%9B%9E%E9%BE%99%E8%A7%82%E5%85%AC%E4%BA%A4%E5%9C%BA%E7%AB%99) · [城市列表](https://moovitapp.com/index/zh-cn/%E5%85%AC%E5%85%B1%E4%BA%A4%E9%80%9A-countries?utm_source=line_pdf&utm_medium=organic&utm_term=%E5%9B%9E%E9%BE%99%E8%A7%82%E5%85%AC%E4%BA%A4%E5%9C%BA%E7%AB%99) · Moovit社区

© 2024 Moovit - 保留所有权利

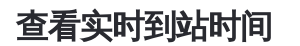

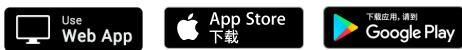